# SOFTWARE PARA LA ADMINISTRACIÓN DE LA INFORMACIÓN DEL CENTRO DE FORMACIÓN JUVENIL LIBERTAD ASISTIDA

SOADIN

# CLAUDIA APONTE LOMBANA

UNIVERSIDAD NACIONAL ABIERTA Y A DISTANCIA - UNAD FACULTAD DE CIENCIA BÁSICAS E INGENIERÍA INGENIERÍA DE SISTEMAS BOGOTÁ D.C.

2004

# SOFTWARE PARA LA ADMINISTRACIÓN DE LA INFORMACIÓN DEL CENTRO DE FORMACIÓN JUVENIL LIBERTAD ASISTIDA SOADIN

CLAUDIA APONTE LOMBANA

Proyecto de Desarrollo Empresarial y Tecnológico

TUTOR GLORIA RICARDO INGENIERA DE SISTEMAS

UNIVERSIDAD NACIONAL ABIERTA Y A DISTANCIA - UNAD FACULTAD DE CIENCIA BÁSICAS E INGENIERÍA INGENIERÍA DE SISTEMAS BOGOTÁ D.C. 2004

Nota de aceptación

Presidente del Jurado

\_\_\_\_\_\_\_\_\_\_\_\_\_\_\_\_\_\_\_\_\_\_\_\_

\_\_\_\_\_\_\_\_\_\_\_\_\_\_\_\_\_\_\_\_\_\_\_\_

\_\_\_\_\_\_\_\_\_\_\_\_\_\_\_\_\_\_\_\_\_\_\_\_

\_\_\_\_\_\_\_\_\_\_\_\_\_\_\_\_\_\_\_\_\_\_\_\_

\_\_\_\_\_\_\_\_\_\_\_\_\_\_\_\_\_\_\_\_\_\_\_\_

\_\_\_\_\_\_\_\_\_\_\_\_\_\_\_\_\_\_\_\_\_\_\_\_

Jurado

Jurado

Ciudad y fecha (día, mes, año)

iv

Este trabajo y cada detalle que realicé, esta dedicado inobjetablemente a la Asociación Cristiana de Jóvenes y a mis compañeros de trabajo.

v

#### R E S U M E N

Para mantener un alto índice de competitividad en una empresa no se puede discriminar el desarrollo y la utilización efectiva de la tecnología de la información, existe infinidad de actividades que conllevan al desarrollo de sistemas de información basados en computadora.

Ante la inminente realidad, es así como se desarrolló el aplicativo denominado Software para la administración de la Información de Libertad Asistida - Soadin, en este proyecto se identificaron los requisitos del sistema, la interacción con los usuarios, la forma de documentar los detalles del sistema con ayuda de diversos métodos, abordando estudio de factibilidad y determinación de requerimientos, así como las especificaciones de diseño e implementación.

Parra el desarrollo del aplicativo es muy importante el uso de herramientas y técnicas para la ejecución del sistema, dando relevancia a la construcción de prototipos y el análisis estructurado que permiten visualizar la situación real de la empresa.

El proyecto se llevó a cabo en la Asociación Cristiana de jóvenes, Programa Centro de Formación Juvenil – Libertad Asistida, organización internacional que trabaja en convenio con el Instituto Colombiano de Bienestar Familiar y los Juzgados de Menores de Bogotá, allí es remitida población menor de edad, de ambos sexos con

x

edades entre los 12 y 18 años, que hayan sido autores o partícipes de una infracción penal a la ley Colombiana. Los usuarios desarrollan planes integrales encaminados al aprendizaje social, educativo que promuevan la reflexión, desarrollo de valores y cambio de hábitos.

Ante la inminente necesidad de sistematizar información que gira en torno a todos los procesos administrativos y operativos, se realizó una investigación enfocada a la *Ingeniería de Software*, abarcando tres elementos claves como métodos, herramientas y procedimientos; todo esto atado a la práctica formativa con sentido empresarial como es el Desarrollo Empresarial y Tecnológico.

De esta manera se planteó un objetivo para su desarrollo: "Diseñar e implementar un software para el procesamiento de información que permita obtener reportes cualitativos, cuantitativos, realizar consultas y llevar un histórico de la población atendida para usuarios internos y externos del Centro de Formación Juvenil – Libertad Asistida"

Es así como este proyecto benefició a la empresa reemplazando actividades manuales por una herramienta que facilita la velocidad en el procesamiento de datos, mejorando la exactitud y consistencia de la información, como también recuperar y consultar información rápidamente, ampliar la comunicación y disminuir costos.

xi

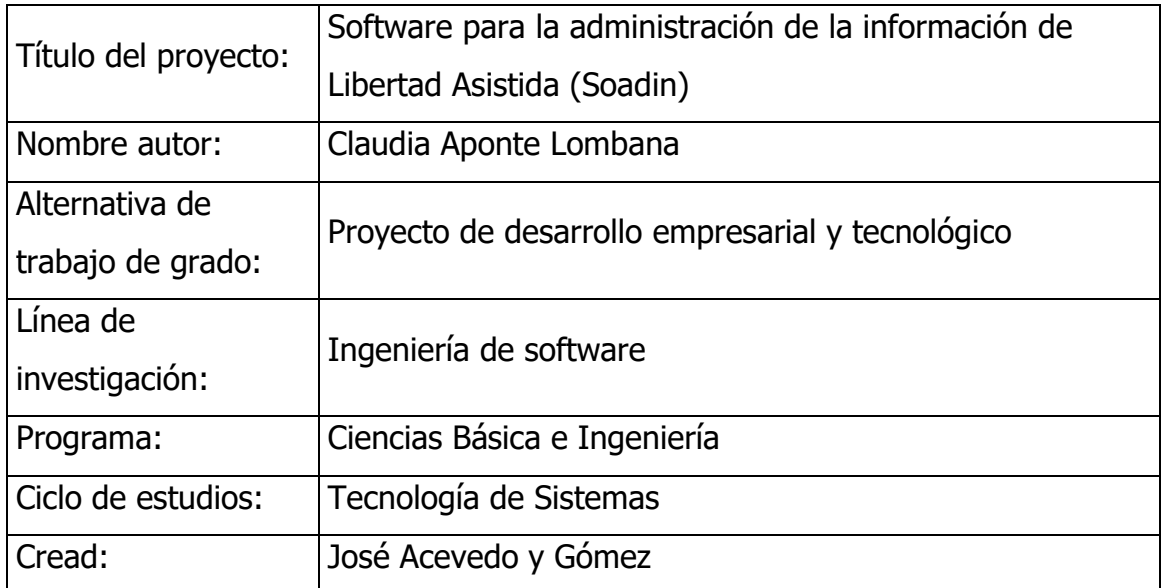

# INTRODUCCIÓN

Este proyecto pretende desarrollar e implementar un software, soportado en bases de datos que condense la información perteneciente a los usuarios que son atendidos en el Centro de Formación Juvenil, con el fin de mejorar y optimizar proceso mediante la operación eficiente del sistema.

Se busca que este software sea una ventaja en el mejoramiento del desempeño, pues se adecuará la tecnología existente para realizar un trabajo con inteligencia eliminando procedimientos tediosos que se llevan a cabo hasta la fecha.

Se aplicará en la Asociación Cristiana de Jóvenes ACJ-YMCA, la cual es una organización internacional, no gubernamental que desde hace 40 años desarrolla proyectos de carácter social y educativo, orientado a jóvenes y familias. Uno de estos proyectos es el Centro de Formación Juvenil – Libertad Asistida, está ubicado en la Transversal 28 No. 37-33 Barrio la Soledad, donde se atiende población menor de edad de ambos sexos con una cobertura mensual de 250 jóvenes aproximadamente, que presentan problemáticas de carácter legal o conflicto con la ley, dicha población es remitida por los Juzgados de Menores. Allí se desarrollan planes integrales encaminados al aprendizaje social, educativo que promueva la reflexión, desarrollo de valores y cambio de hábitos, supervisados por el Instituto Colombiana de Bienestar Familiar – ICBF.

# 1. PLANTEAMIENTO DEL PROBLEMA

# 1.1 DESCRIPCIÓN

Para el Centro de Formación Juvenil – Libertad Asistida, es muy importante la administración de la información, se manejan grandes volúmenes, pero no cuenta con un sistema adecuado, presentándose situaciones como:

- El registro de la población atendida con la información relevante de cada beneficiario (Nombres, dirección, teléfono, edad, documento de identidad, grado de escolaridad, etc) se registra manualmente en un libro radicador.
- No existe un sistema de búsqueda rápido y efectivo sobre los jóvenes vinculados y egresados del programa. Para ubicar los jóvenes vinculados es necesario recurrir al libro radicador y buscar registro por registro (A la fecha existen 2440 registros) y para los jóvenes egresados se recurre a un formulario y también se lleva el mismo procedimiento anterior.
- El área profesional está conformada por Psicología, Trabajo Social y Pedagogía; dependiendo de la problemática del joven los casos son distribuidos entre estos. Por tal razón, necesitan tener a primera mano planillas actualizadas de la información básica de los jóvenes y a su vez el número de intervenciones a las que asiste con su respectivo día, estas se deben actualizar constantemente,

pues ingresan jóvenes nuevos diariamente. El programa utilizado para llevar estos reportes y estadísticas es Word.

 Diariamente el juzgado de menores envía usuarios al programa, se debe tener datos estadísticos sobre qué juzgados y qué número de usuarios envía al programa.

# 1.2 FORMULACIÓN

Ante las anteriores causas de manejo de la información, se deben tomar medidas a corto plazo, pues se evidencia situaciones que generan los siguientes interrogantes:

- ¿Existe una visión veraz de la población atendida?
- ¿Habrá veracidad y confiabilidad de la información que se suministra mediante los procesos manuales; realizados en libros, AZ´s, formatos, etc, y en ocasiones de la información que la mente humana retiene?
- ¿El tiempo de respuesta ante la solicitud de información es el adecuado?

Si el problema persiste, es posible que la Sede se haga acreedora a llamados de atención al interior de la Asociación y posibles sanciones por mala manipulación de la información por parte de los entes de control como el ICBF y del Distrito Judicial de Bogotá.

Por otra parte, se incurre en errores ya sea por obra u omisión. Además los niveles de estrés manejados por el personal ante la presión del trabajo genera indisposición, fatiga, enfermedades, etc.

## 1.3 DELIMITACIÓN DEL PROBLEMA

El software que se diseñará está directamente encaminado a utilizarse en Colombia, en los programas de la ACJ que presenten la misma finalidad del Centro de Formación Juvenil – Libertad Asistida y que no posean un adecuado manejo de la información. El tiempo de análisis, diseño y desarrollo será durante el primer semestre de 2003 y la implementación a finales del primer semestre de 2004, esto según los parámetros de la Universidad.

Como preámbulo para el inicio de la aplicación se creará información relevante, en primera instancia de la Asociación, en la cual se encontrarán el logo que la identifica a la empresa, razón social y nombre del software.

Contará con formularios de ingreso de datos de los jóvenes atendidos el cual se debe actualizarse constantemente, permitiendo una veraz y fácil consulta e impresión de las mismas, por parte de los usuarios finales.

Se realizará un aplicativo que permita alimentar la base de datos con la información de cada joven que ha ingresado a cumplir con la medida legal dicta por el Juez de Menores, la cual tendrá información como es el nombre, edad de ingreso, edad actual, identificación, sexo, dirección de la residencia, teléfono, fecha de ingreso, fecha y motivo de egreso, número de expediente, ocupación actual, conducta del joven, acudiente, afiliado a EPS, entre otros.

11

Se podrán imprimir los reportes requeridos como: Hoja de vida de los jóvenes, informe mensual al ICBF, informes de número de casos de jóvenes vinculados al proceso legal por parte de cada juzgado e ICBF, Informe de caracterización de la población, informe Sisben (Jóvenes que no están afiliados al sistema de salud) que son enviados a la Secretaria de Salud.

En la implantación, aunque el sistema esté bien diseñado y desarrollado, su éxito dependerá de la correcta utilización por lo que es importante capacitar al usuario con respecto a su uso. Para el ingreso al sistema se generarán tres tipos de usuarios: 1)Administrador, 2) Operador y 3) Equipo técnico, con sus respectivas claves de acceso, suministradas por el Administrador, las cuales deben permanecerán en la base de datos.

No se sistematizarán los formularios de ingresos de los jóvenes, pues no se dispone de un equipo de computación para cada Coordinador, y por otra parte, es importante para el equipo de psicología y psicopedagógica conocer rasgos y características de cada joven en el momento de diligenciar los formularios, como tipo de letra, posturas al escribir, gesticulaciones, etc.

Por otra parte, su aplicación no estará en absoluto exenta de modificaciones en el tiempo, consecuencia constante de las necesidades que debe satisfaces a la ACJ.

# 2. OBJETIVOS

# 2.1 GENERAL

Diseñar e implementar un software para el procesamiento de información que permita obtener reportes cualitativos, cuantitativos, realizar consultas y llevar un histórico de la población atendida para usuarios internos y externos del Centro de Formación Juvenil – Libertad Asistida.

# 2.2 ESPECÍFICO

- Diseñar un sistema organizacional de información mediante un software soportado en bases de datos que se adecue a las necesidades detectadas y que arroje información actualizada de interés para clientes internos y externos.
- Proporcionar un modelo preciso de las necesidades de información de la Empresa, que actué como marco de trabajo para el desarrollo del sistema nuevo.
- Diseñar un formulario con la información relevante de cada caso, es decir, la hoja de vida de los jóvenes, el cual debe incluir la situación actual del proceso legal mediante el registro de intervenciones realizadas.
- Generar reportes estadísticos sobre los usuarios enviados de los Juzgados de Menores al Programa, que permitan tener el número y motivo de ingresos.
- Generar consultas y reportes necesarios para la entidad.
- Mantener un histórico de los datos de la población atendida.

# 3. JUSTIFICACIÓN

Partiendo de la necesidad existente en el manejo de la información, se desarrollará un sistema aplicado en computadora que facilite realizar planes tendiente al mejoramiento de procesos y optimizar recursos. Este proyecto beneficiará a la Empresa porque se reemplazaran actividades manuales por métodos para lograr mayor velocidad de procesamiento de datos, mejorar la exactitud y consistencia de la información, recuperar y consultar información rápidamente, ampliar la comunicación y disminuir costos.

El desafío de este proyecto es el impacto organizacional, ya que se identificarán y medirán los beneficios operacionales para Centro de Formación Juvenil, plasmados en la reducción costos, eficiencia en el desempeño laboral, impacto competitivo, rapidez y organización en el flujo de información interna y externa.

# 4. MARCO TEÓRICO

El fomento de software se ha convertido en una disciplina que ofrece métodos y técnicas para desarrollar y mantener la solución a problemas de gestión de la información, existen en el mercado software para el registro de la correspondencia y para el diligenciamiento de hojas de vida, pero no que consolide la información que el objetivo de este proyecto persigue, a fecha no se había contemplado la posibilidad de adquirirlo.

En la ACJ no se ha dado la importancia que merece la implantación de un software en gestión de la información que permita llevar organizadamente sus procesos, porque no se tiene la visión de su utilidad, por desconocimiento o por falta de recurso económico.

A la fecha y como se describió anteriormente los procesos de búsqueda, análisis, estadísticas, recopilación se hacen manualmente o en programas que no satisfacen los requerimientos. Esto ha ocasionado traumatismos en el buen desempeño de las labores. Claros y reales ejemplos de las anomalías se evidencias cuando se presentan sucesos como se describen a continuación:

- El ICBF solicita ubicar por localidad cada uno de los 250 (aproximadamente) jóvenes que asisten mensualmente a la ACJ.
- El SENA solicita dirección, teléfono, grado de escolaridad y ocupación actual de los 250 jóvenes que asisten a la ACJ.
- El Hospital Santa Clara solicita información como nombre de los familiares y número de hermanos que tiene cada joven para hacer un análisis poblacional.
- La Secretaria de Salud necesita saber a cuál EPS está afiliado.

Y así se podría seguir mencionando muchas más situaciones. Por lo general, estos informes se deben presentar inmediatamente. Al presentarse esta situación (necesidad de información), el personal debe suspender las labores programadas y dedicarse a buscar manualmente en carpetas, libros, reportes, formularios, la información solicitada, generando una labor tediosa sin que haya pronunciamiento alguno por parte de los directivos o directamente afectados.

### 4.1 ANTECEDENTES

La Secretaría Distrital de Salud implemento en la Asociación un programa denominado Vespa, es un sistema de vigilancia epidemiológica que busca recopilar y analizar información sobre la problemática de uso de sustancias psicoactivas y los efectos producidos sobre las áreas de salud, educación, justicia y población en general.

El programa está analizado y desarrollado bajo el ambiente Windows, Microsoft visual Foxpro 6.0, es de dominio público y puede ser copiado libremente y distribuidos sin ningún tipo de restricción legal.

Dentro de las especificaciones del software y hardware, para su ejecución se encuentran requisitos mínimos como Windows 95, espacio en disco duro de 30 megas, memoria RAM 16MB, procesador 486, monitor VGA 640 x 480, teclado y mouse.

El programa Vespa, consta de varios módulos o aplicaciones integradas. Sus componentes básicos son: Modulo de tablas y formularios de captura de informas, módulos de consultas, módulo de utilidades que ayudan al usuario para el envío y recepción de base de datos y por último la ayuda en línea del programa.

El formulario de captura de información de bases de datos Vespa asegura la uniformidad de los registros a través de variables básicas que permiten generar información válida y estandarizada, logrando controlar la duplicidad de registros y la validación de la información.

Las consultas e informes describe y gráfica los tipos de drogas usadas y sus tendencias, identifica la evolución del consumo, las diferentes formas de policonsumo permite seguir el cambio en las tendencias y el tipo de drogas usadas y sus formas de definir la evolución en los patrones de consumo en relación con las variables sociodemográficas básicas y proveer información para planificar, organizar y administrar las Instituciones tendientes a controlar el uso de sustancias psicoactiva a nivel nacional.

Generar información que permite la evaluación de las políticas y programas en campo, sirve de fuente para la generación de hipótesis y de base de datos para el desarrollo de proyectos de investigación. Analizar el comportamiento de la severidad en las áreas afectas por la producción, tráfico y consumo de drogas.

Genera copias para el usuario y otras instancias del sistema, como la de importar y exportar las bases de datos que maneja el formulario principal, genera reportes estadísticos y se gráfica, imprime todo automáticamente, mediante instrucciones sencillas.

Sin embargo, este programa satisface directamente las necesidades de la Secretaría porque está diseñado para ellos y por ellos y solo beneficia en una pequeña parte las necesidades de la ACJ.

### 4.2 MARCO CONCEPTUAL

- La selección del tema nació en primera media por requerimiento de la UNAD y segunda a partir de la observación de la gran necesidad que presenta el Centro de Formación Juvenil Libertad – Asistida en gestión de la información; esta necesidad se presenta en todas sus áreas, este proyecto está motivado por acciones como utilización de herramientas para resolver un problema y aprovechar una oportunidad de cambio que permita alcanzar objetivos como capacidad en procesamiento de información, mejorar la comunicación, reducir costos y ser competitivos.
- Técnica de recolección de la información: Se utilizaron las siguientes técnicas:
	- La entrevista informal a los empleados que proporcionaron datos para el sistema propuesto ya que ellos serán afectados por él, obteniendo información cualitativa como opiniones y descripciones subjetivas de las actividades y problemas, se ahondó en los temas que interesan y proporcionaron información relacionada con áreas que en un principio no fueron tomadas en cuenta.
- Revisión de registros: Varios tipos de registro y reportes proporcionaron información valiosa con respecto a qué es lo que verdaderamente se desea ver plasmado en el software.
- Observación: Se obtuvo información acerca de cómo se efectúan las actividades y cómo encaminarlas en un orden secuencial.
- El análisis y diseño: Primero que todo, se realizó un estudio de sistemas para detectar todos los detalles de la situación actual en la ACJ, la información reunida sirve como base para crear varias estrategias de diseño. Para el análisis se tomo como partida las herramientas de recolección de la información y basándose en esta, se continuará con el desarrollo del proyecto. Para el diseño, se tienen en cuenta las características que el sistema debe tener para satisfacer los requerimientos detectados durante la actividad de análisis. La información está siendo suministrada por el Centro de Formación Juvenil – Libertad Asistida, será analizada detalladamente a fin de cumplir con los requisitos y objetivos del Programa.
- El lenguaje de programación que se utilizará para este proyecto esta enfocado a una base de datos relacional (ACCESS 97) utilizando el lenguaje de programación SQL para consultas y Visual Basic 6.0 para crear una interfaz más amigable con el usuario.
- Las etapas de pruebas y correcciones, se manejarán por módulos, con el fin de ir evaluando el funcionamiento de una manera integrada.
- El paralelo establecido entre el sistema que se pretende cambiar y el actual consiste en que este último establece un mecanismo eficiente y apto para cumplir con el objetivo del proyecto. Pues el actual es muy deficiente no es funcional.
- Se implementará el software en junio de 2004.
- La documentación final será entregada a la ACJ, de la cual se entregarán manuales para el manejo del aplicativo dirigido a los usuarios finales, al igual que para su mantenimiento, se entregará un manual y diccionario de datos.
- El aplicativo será probado en su totalidad para satisfacción del usuario final, una vez sea probada y cumpla con los objetivos. Para lo que se tendrá en cuenta lo siguiente:
	- La información será presentada por pantalla de fácil manejo.
	- La seguridad, de la base de datos será confiable y sus backups se realizarán a de acuerdo a la necesidad de la Asociación.
	- Se capacitará al Personal o administrador del aplicativo con el fin de poder actualizar la información que se deba imprimir.
	- A continuación se presentará el modelo de etapas para el desarrollo de la aplicación:

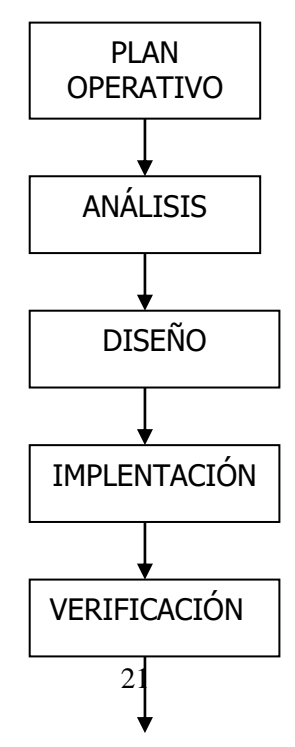

# MANTENIMIENTO

# 4.3 FORMULACIÓN DE HIPÓTESIS

4.3.1 Hipótesis General

Este software será eficiente y funcional, de fácil manejo y acorde con las necesidades de la Asociación. Este proyecto demostrará que el Centro de Formación Juvenil, podrá llevar un mejor control sobre el tipo de población atendida, reducir costos y ser más competitiva.

4.3.2 Hipótesis de Trabajo

- La aplicación será manejada en ambiente Windows, siendo eficiente, funcional y de fácil consulta, para el personal del Centro que necesite examinar en un momento dado la información que envía a las diferentes Entidades y prestar un mejor servicio.
- El Administrador de la Base de Datos, deberá mantener actualizada la información una vez se encuentre en pleno funcionamiento. Podrá llevar estadísticas, reportes y demás tipo de informes que la Asociación necesite en un momento dado.
- Se diseñará un formulario con la información relevante de cada caso, es decir, el cual debe incluir la situación actual del proceso legal mediante el registro de intervenciones realizadas.
- El sistemas permitirá generar reportes estadísticos sobre los usuarios enviados de los Juzgados de Menores al Programa, que permitan tener el número y motivo de ingresos.
- Se Mantendrá un histórico de los datos de la población atendida.
- Se creará un manual con la descripción de todos los elementos que usa el sistema (cómo operar el software, funciones soportadas, qué hacer ante un problema, entre otras)

# 5. METODOLOGÍA

# 5.1 TIPO DE INVESTIGACIÓN

El tipo de investigación utilizada para este proyecto se enfoca a la Ingeniería de Software pues se diseñará un programa eficiente y de calidad, que permitirá a través de su análisis, desarrollo e implantación, ver el software como un aplicativo de fácil consulta que erradicará procesos tediosos llevados en el Centro de Formación Juvenil.

Este software abarca un conjunto de tres elementos clave, como son métodos, herramientas y procedimientos, que facilitan el control, el proceso de desarrollo y suministro de los implementos de bases para construir de forma productiva el software para la Asociación y en espera que el resultado obtenido sea de alta calidad.

## 5.2 ALTERNATIVA DE TRABAJO DE GRADO

El Proyecto de Desarrollo empresarial y Tecnológico, es una práctica formativa con sentido empresarial, haciendo más productivo y rentable el funcionamiento del Centro de Formación Juvenil.

La Asociación para la cual se desarrolla el proyecto, detectó la necesidad de sistematizar procesos, por tal motivo, el software está orientado a lograr la mejora de la gestión, la implantación de un sistema de calidad, el desarrollo de servicios y tecnologías de información que permita optimizar recursos, por lo cual el apoyo en brindar las herramientas necesarias se ha convertido en una inversión que arrojará mejoramiento en la calidad en los procesos.

## 5.2 ETAPAS O FASES

#### 5.2.1 Fase de exploración

El desarrollo de este proyecto no está basado en otra información u otro software ni será una modificación, pues será nuevo para la Asociación. Como se mencionó anteriormente existe un software denominado VESPA, pero este abarca una pequeña parte de lo que se quiere.

## 5.2.1.1 Estudio de factibilidad

#### 5.2.1.1.1 Operacional

El proyecto se encuentra aprobado por parte de la Asociación Cristiana de Jóvenes, la cual facilitarán las herramientas de trabajo para el desarrollo e implantación del

mismo. El personal que debe manipular la información, está disponible para la capacitación requerida. La alimentación al sistema estará a cargo de los coordinadores.

5.2.1.1.2 Técnica

La Asociación facilitará el Hardware para esta Aplicación, pues se requiere de un equipo de computo que cuente con capacidad para alimentarlo con la información de 760 jóvenes que han ingresado durante el año 2004 y próximos. La asociación cuenta con equipos de computo para la implantación del nuevo sistema, pero ninguno de estos cuenta con programas actualizados y tampoco disponen de unidad de CD, para la cual se tienen proyectada una actividad para su obtención. Una vez se tenga a mano el requerimiento computacional se podrá implementar el software.

El lenguaje de programación que se utilizará para este proyecto es una base de datos relacional, construyendo el modelo entidad relación, definiendo el diccionario de datos y aplicando el lenguaje estructurado SQL.

La documentación final será implementada en el Centro de Formación Juvenil – Libertad Asistida, de la cual se entregarán manuales para el manejo y mantenimiento del aplicativo.

El aplicativo será probado en su totalidad para satisfacción del usuario final, una vez sea probada y cumpla con los objetivos. Para lo que, se tendrá en cuenta el conjunto de rutinas de software interrelacionadas, cada una de ellas responsable de una tarea:

- Crear y organizar la base de datos. (Presentación ACJ, Grabar datos, Consultar, Imprimir y Utilitarios)
- Establecer y mantener las rutas de acceso a cualquier dato de la base de la forma más rápida posible. (Informes ICBF, Caracterización de la población,

Registro de sesiones, Registro de datos por coordinador, Reporte de jóvenes por Juzgado y Defensoría

- Manejar los datos según las necesidades de los usuarios.
- Mantener la integridad y seguridad de los datos, tanto contra las caídas del sistema como contra los intentos de acceso no autorizados.

Requisitos mínimos para la instalación del software

La siguiente lista describe los requisitos mínimos de software y hardware requerido para la ejecución del programa con éxito:

- Windows 2000, Milenium o NT.
- Espacio de disco duro de 60 GB.
- Memoria RAM 128 MB.
- Procesador Pentium
- Monitor VGA 800 x 600 a 256 colores.
- Teclado para Windows, mouse y parlantes.
- Scaner

Es importante aclarar que dependiendo del tamaño de las bases de datos, es probable que en un momento dado pueda requerirse de una mayor memoria RAM y espacio de disco duro.

# 5.2.1.1.3 Económica

El donante o persona encargada de actualizar el software o comprar e instalar la unidad de CD, asume los costos de las licencias para el montaje del software. Entre otros elementos de escritorio, se dispondrá de papelería, caja de diskette, CDs, toner y de recurso humano como tiempo para el desarrollo, estos gastos lo asumirá el Centro de Formación Juvenil – Libertad Asistida. Los resultados beneficiarán a las dos partes, la Sede y al estudiante quien contribuye de forma gratuita con el diseño, desarrollo y puesta en marcha del software que se necesita para la Asociación.

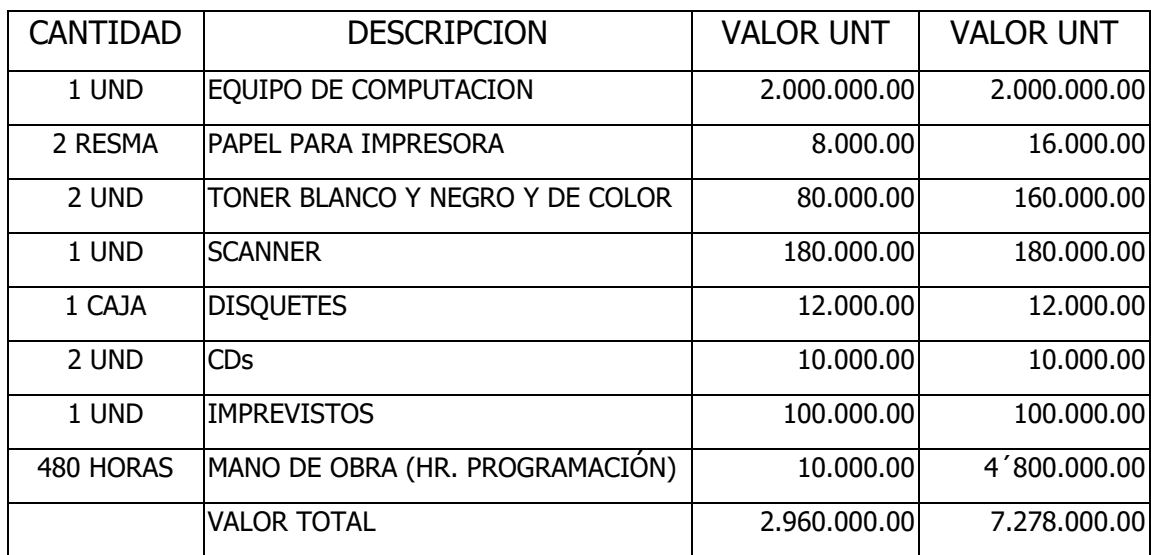

Modelo de la aproximación del valor de los elementos a utilizar:

# 5.2.1.2 Determinación de requerimientos

La información recopilada es el pie de fuerza para la implementación del Proyecto, pues permitió observar las necesidades actuales del sistema, el cual no es óptimo, además permitió identificar las características que debe tener un nuevo sistema así como las diferentes estrategias para satisfacer todos los requerimientos esenciales.

## 5.2.1.2.1 Fuentes

Para el análisis de la información para el proyecto se consultaron los siguientes documentos:

- Análisis y diseño, James A. Sem, Pág 933
- Manual de usuario Vespa, Dirección Nacional de Estupefaciente, pág 35
- Manual Técnico de Ejecución del Centro de Formación Juvenil Libertad Asistida, ACJ, pág 815
- Carpeta de hojas de vida
- Folios de correspondencia
- Libro radicador
- Internet

# 5.2.1.2.2 Técnica

La técnica empleada es la Observación, para lo cual se obtuvo la siguiente información:

- 1. La correspondencia recibida y envía se radica en una planilla.
- 2. La correspondencia de concepto vinculación, se deja pendiente para realizar la citación telefónicamente.
- 3. La correspondencia recibida con otros asuntos como seguimiento, dar continuidad, cerrar el proceso a la medida legal, etc, es entregada a los Coordinadores.
- 4. Una vez el joven a ingresado a la ACJ, se radica en el libro y en la planilla ICBF.
- 5. Las sesiones por intervenciones realizadas a cada joven, se escriben durante el mes en una planilla.
- 6. Consultas de cada caso o joven.
- 7. Reporte del tipo de población atendida.

## 5.2.1.3 Descripción técnica

El proyecto "Software para la administración de la información", será desarrollado e implantada por Claudia Aponte Lombana, estudiante de la Universidad Nacional Abierta y a Distancia – UNAD.

La selección del tema nació como una necesidad personal de implementar una herramienta que permita reducir tiempos y movimientos en el procesamiento de información.

El análisis y diseño para la determinación de los requerimientos del sistema se realizó básicamente bajo las técnicas de observación, revisión de registros y entrevista informal, en el cual se pudo evidenciar los procesos de manipulación de información del Centro de Formación Juvenil – Libertad Asistida.

La información está siendo suministrada por coordinadores de la Sede y archivo físico, está será analizada detalladamente a fin de cumplir con los requisitos y objetivos planteados.

El lenguaje de programación que se utilizará para este proyecto es una base de datos relacional, construyendo el modelo entidad relación, definiendo el diccionario de datos y aplicando el lenguaje estructurado SQL.

La documentación final será implementada en el Centro de Formación Juvenil – Libertad Asistida, de la cual se entregarán manuales para el manejo y mantenimiento del aplicativo.

30

El aplicativo será probado en su totalidad para satisfacción del usuario final, una vez sea probada y cumpla con los objetivos. Para lo que, se tendrá en cuenta el conjunto de rutinas de software interrelacionadas, cada una de ellas responsable de una tarea:

- Crear y organizar la base de datos. (Presentación ACJ, Grabar datos, Consultar, Imprimir y Utilitarios)
- Establecer y mantener las rutas de acceso a cualquier dato de la base de la forma más rápida posible. (Informes ICBF, Caracterización de la población, Registro de sesiones, Registro de datos por coordinador, Reporte de jóvenes por Juzgado y Defensoría
- Manejar los datos según las necesidades de los usuarios.
- Mantener la integridad y seguridad de los datos, tanto contra las caídas del sistema como contra los intentos de acceso no autorizados.

5.2.2 FASE DE ANÁLISIS Y DISEÑO

## 5.2.3 Fase de implantación

El programa a través de herramientas como consultas, informes, Tablas, permite mantener la información adecuada, válida y oportuna, para la formulación de políticas; así como el diagnóstico inicial, el monitoreo continuo, el mejoramiento y la optimización de la capacidad para planificar, organizar y evaluar los servicios ofrecidos. Generar información que permite la evaluación de las políticas y programas en campo. Sirve de fuente para la generación de hipótesis y de base de datos para el desarrollo de proyectos de investigación. Analiza el comportamiento de la severidad en las áreas afectadas por el cometimiento de delitos, frecuencia y factores que inciden en tal comportamiento.

5.2.3.1 Módulos de la aplicación del programa:

La aplicación está conformada por seis módulos que interactúan permitiendo un manejo ágil y confiable.

- Primer módulo: Tablas y formularios de captura de información. Permite la captura y acumulación de datos
- Segundo módulo: Módulo de consultas Permite visualizar por pantalla la información almacenada en la base de datos donde intervienen las variables involucradas en el manejo de los datos.
- Tercer módulo: Módulo de reporte

Contiene las consultas principales del programa. Estas han sido generadas y tienen la posibilidad de modificarse, eliminarse o crearse de acuerdo a las necesidades del sistema.

- Cuarto módulo: Utilidades del programa Permite crear copias de respaldo (Backup). También permite utilizar calculadora para las operaciones matemáticas básicas.
- Quinto módulo: Ayuda en línea del programa Proporciona información de ayuda en línea acerca de los comandos y funciones que realiza el programa.
- Sexto módulo: Salir del programa Como su nombre lo indica, es la salida del programa.

# 5.2.3.2 Descripción detallada

# 5.2.3.2.1 Primer módulo

En este módulo se pueden trabaja la opción de captura de información:

- Persona: Hacer referencia al menor de edad que ingresa al programa con una medida de liberta asistida dictada por un juez para desarrollar un proceso legal.
- Acudiente: Hace referencia a la persona que representará al joven durante el desarrollo del proceso legal o cumplimiento de la medida de libertad asistida.
- Parentesco: Relación familiar del acudiente existen con el menor que ingreso al proceso legal.
- Juzgado: Hacer referencia al Distrito Judicial de Bogotá de donde son remitidos los jóvenes para que asistan al desarrollo de un proceso legal.
- Proceso: Hace referencia al tiempo en que el joven asiste a la institución hasta la culminación de la medida legal.
- Infracción: Hace referencia al tipo de conflicto que tiene el joven con la ley.
- Egreso: Referencia el tiempo en que el joven egreso del programa y dio por finalizado su proceso legal.
- Motivo: Se refiere a la causa por la cual el joven termina su medida legal las cuales pueden ser: Cumplimiento de la medida legal, cierre por juzgado, cambio de medida legal, mayoría de edad, defunción.
- Institución: Hace referencia a las instituciones educativas en la que los jóvenes desarrollan un proceso académico.
- Estudio: Hace referencia a la ubicación académica en tiempo y espacio.
- Trabajo: Hace referencia a los datos laborales del joven o usuario.
- Empresa: Hace referencia a la ubicación espacial donde el joven o usuario se desempeña laboralmente.
- Avance: Son las fase del proceso socio legal por el que deben pasar los jóvenes. Son las siguientes: Fase I, fase II y fase III.
- Grupo: Grupo en el que es ubicado el joven según su perfil. Estos pueden ser Exploradores, Escaladores y Forjadores, los cuales cumplen unas características particulares determinadas por los profesiones en el área.
- Nivel: Es el nivel académico en que se encuentra el joven.
- Localidad: Límites o divisiones geográficas en las que está dividida la ciudad Bogotá D.C.
- Barrio: Hace referencia a los barrios que componen a la ciudad de Bogotá.
- Eps: Información correspondiente a la entidad promotora de salud.

Estos formularios aseguran la uniformidad de los registros a través de variables básicas que permiten generar información válida y estandarizada, logrando controlar la duplicidad de registros y la validación de la información.

Una vez capturada dicha información se proceso a trasladarla a una base de datos acumulada denominada Soadin97.mdb

#### 5.2.3.2.2. Segundo módulo

Mediante el modulo de consulta se pueden ver los resultados del trabajo hecho con el primer módulo. Se debe tener en cuenta que las consultas que se producen están basadas en las variables incluidas en la base de datos. Por lo tanto, una buen y completa digitación de datos depende la calidad final de los informes.

Las consultas describen los tipos de población atendida: Total jóvenes que asisten al programa en determinados lapsos de tiempo, fase de ubicación, juzgado al que pertenecen, delito cometido, coordinador responsable del caso, ubicación espacial de los casos, entre otros; permitiendo seguir el cambio en las tendencias y el tipo de delitos cometidos y sus formas de definir la evolución en los patrones poblacionales en relación con las variables sociodemográficas básicas y proveer información para planificar, organizar y administrar los programas tendientes al trabajo con jóvenes en conflicto con la ley.

#### 5.2.3.2.3. Tercer módulo

Mediante el modulo de reportes se pueden imprimir los resultados de las consultas realizadas después de tener una base de datos. Algunos de los reportes que genera el aplicativo son los siguientes:

- Consolidado de usuarios.
- Grado de escolaridad de los usuarios
- Usuarios que trabajan, estudian o realizan las dos actividades o ninguna.
- Listados de jóvenes egresados.
- Directorio telefónico de jóvenes activos y egresados.
- Listados de jóvenes por fecha de nacimiento.
- Distinción por sexto, grupo, edad, etc

5.2.3.2.4. Cuarto módulo

Este módulo de la oportunidad de mantener copia de seguridad de la base de datos SOADIN, así como la posibilidad de realiza en forma manual análisis de la información contenida en la base de datos.

Es importante destacar que pensando en el usuarios, Soadin posee un sistema de copia interno, previendo algún daño ocasional que se pueda presentar en la base de datos. Cada vez que se acumula en la base de datos, el programa se encarga de crear un a copia en el disco duro con lo cual se puede recuperar en cualquier momento la base de datos acumulada anteriormente.

Es recomendable tener una copia de la base de datos en disquete o CD. Sin embargo, los disquetes no son tan seguros y pueden sufrir daños. La información contenida en el computador es demasiado importante, y lo es aún más si se tiene en cuenta que es el resultado de una larga labor. Por eso, es importante que cada vez que termine la labor de digitación de datos en Soadin, generar copias de seguridad de la información.

También en este módulo está disponible una calculadora que permite realizar cálculos matemáticos básicos.

#### 5.2.3.2.5 Quinto módulo

La ayuda en línea corresponde específicamente al manual de usuario, en él se podrá encontrar toda la información necesaria para un fácil aprendizaje del programa Soadin y se podrán resolver cualquier duda que se pueda presentar durante el manejo de éste. La ayuda en línea se puede activar con la Función F1 del teclado.

5.2.3.2.6 Sexto módulo

Permite salir de la aplicación cuando el usuario así lo requiera.

5.2.3.3 Técnicas básicas para el manejo del programa:

En la utilización de los módulos, el mause cumple un papel protagónico, porque permite el desplazamiento con mayor rapidez a través de las ventanas de captura logrando así, minimizar tiempo en el proceso de digitación.

Desplazamiento a través de formularios de captura

Existen dos maneras sencillas para desplazarse a través del formulario. La primera utilizando el teclado (tabulador, el teclado numérico y las flechas de desplazamiento). El segundo procedimiento para desplazarse es utilizando el mouse, dando clic en los campos donde se encuentra ventanas desplegables.

5.2.4 Fase de puesta en marcha y pruebas

En vista que la filosofía de las pruebas es el de encontrar errores, a continuación se presentan las siguientes pruebas:

#### 5.2.4.1 Prueba funcional

Para la prueba funcional, se eligió un conjunto de instalaciones usuarias que ponen a trabajar el sistema en un ambiente real. Por lo general, en esta prueba se producen cambios en el software para revolver posibles errores y fallas que se descubren.

La lógica en que se desarrollo el programa permitió generar consultas, reportes, ayuda en línea, backup perfectamente. Aparentemente cumple sus especificaciones y determina que todos los aspectos han sido implantado. Además se encontraron deferentes tipos de validaciones en los objetos utilizados.

## 5.2.4.2 Prueba de recuperación

Bajo el supuesto que el sistema fallará y que los datos se dañarán o perderán, se describió un plan y procedimiento para cubrir esta situación y se probó. Mediante la creación de un evento de falla o perdida de datos que se hizo desconectando abruptamente el computador, los usuarios se vieron forzados y en la necesidad de cargas y recuperar a partir de una copia de respaldo que se debe realizar constantemente.

#### 5.2.4.3 Prueba de desempeño

Para aplicar esta prueba se hizo un examen a las especificaciones que señalan la fase análisis retroalimentado qué debe hacer y cómo lo debe lleva a cabo en diferentes condiciones. En esta prueba no se analiza el código, no se probo cada instrucción o ruta dentro de programa, dicha prueba se centra en la forma que se espera se use el software., también permitió ver que tan importante son las especificaciones desarrolladas por los analistas durante todo el proceso de desarrollo del sistema.

En esta prueba el sistema está a prueba en su totalidad, excepto que los usuarios estaban advertidos de que están usando un sistema que puede fallar, sin embargo los formulario, base de datos, el sistema en general y las personas son reales. En el momento puede que no ocurra ninguna falla pero posiblemente en la posteridad puede ser que se ocurra un falla y el software será modificado. El uso continuo posiblemente produzca fallas adicionales y la necesidad de cambios.

#### 5.2.5 Desarrollo de etapas

## 5.2.5.1 Selección de la prueba

Para la prueba de funcionamiento se tomará el software diseñado, este sistema se encuentra muy avanzado y permitirá valorar el análisis y el desempeño del sistema propuesto.

### 5.2.5.2 Selección del sitio de prueba

Las pruebas se realizaran en dos lugares diferentes: Empresa para la cual se está creando el software: Asociación Cristiana de Jóvenes y Universidad Nacional Abierta y a Distancia sede Acevedo y Gómez

Se pudo comprobar varios factores importantes del desempeño de la aplicación que se puede discriminar así:

- El programa no genera conflictos con el sistema operativo, su desempeño fue óptimo, ejecutándose como se esperaba según requerimientos.
- Las salidas de datos del sistemas muestran la información requerida de acuerdo a la forma como se alimentó la base de datos. Los registro creados permiten generar en buena forma los reportes y las consultas que son un objetivo principal del análisis y por supuesto del diseño.
- La prueba realizada en la Empresa, permitió conocer las bondades del sistema de reserva para el fluido eléctrico que permite tener total confianza ante fallas de voltaje o corriente.
- El almacenamiento de registro en bases de datos generar un gran volumen de información la cual está restringida por el tamaño del medio físico de almacenamiento, es decir, el disco dura del equipo que es este caso corresponde al PC del administrador de sistema que cuenta con una capacidad

de 20 GB. Este tamaño es suficiente pero en cantidades mayores de información se puede recurrir a un disco duro de mayor tamaño.

### 5.2.5.3 Procedimientos de prueba

Se realizaron pruebas a los diferentes módulos del diseño desarrollado de la siquiente forma:

- La pantalla o menú principal permite ingresar a varios formularios o salir del programa.
- El módulo para ingresar datos permite modifica las diferentes tablas utilizadas. Esta parte es muy importante para el mantenimiento del programa por parte del administrador del sistema.
- Las consultad permiten al usuario una fácil visualización en pantalla de las opciones que se han implementado con solo dar clic.
- Los reporte permiten imprimir en papel las consultas que el operario realice.
- El programa cuenta con las siguientes validaciones:
	- Asignación de códigos automáticamente.
	- Ingresar fecha mediante botones DTPicker
	- Validaciones para no leer espacios en blanco
	- No permite la duplicidad de datos cuando se desea repetir la información
	- No permite la duplicada de datos cuando se digita en mayúscula o minúscula
	- Validación de datos tipo numero para ser leídos como tal.
	- Todas las tablas cuentan con su respectiva llave principal y en algunos casos llave primaria
	- Validación del número de caracteres permitidos.
	- No permite guardar tablas que no tengan la información completa.
- Validación en botones de desplazamiento indicando la posición del registro (Primero o último)
- No permite el uso de botones de edición que en un dado momento no son pertinentes su activación.
- Constante dialogo en línea entre la máquina y el usuario.

# 5.2.5.4 Personal de prueba

Se aplicó un Test con el fin de comprobar el sistema actual con el sistema propuesto, generando los siguientes resultados:

TEST

## EFICIENCIA

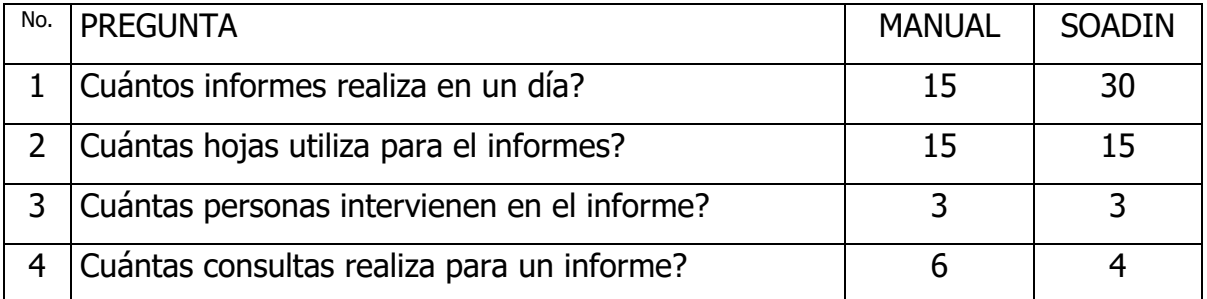

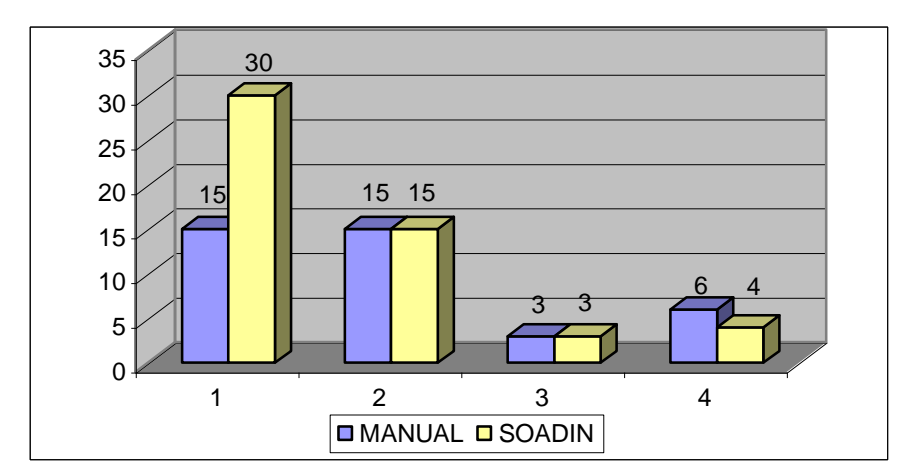

# EFICACIA

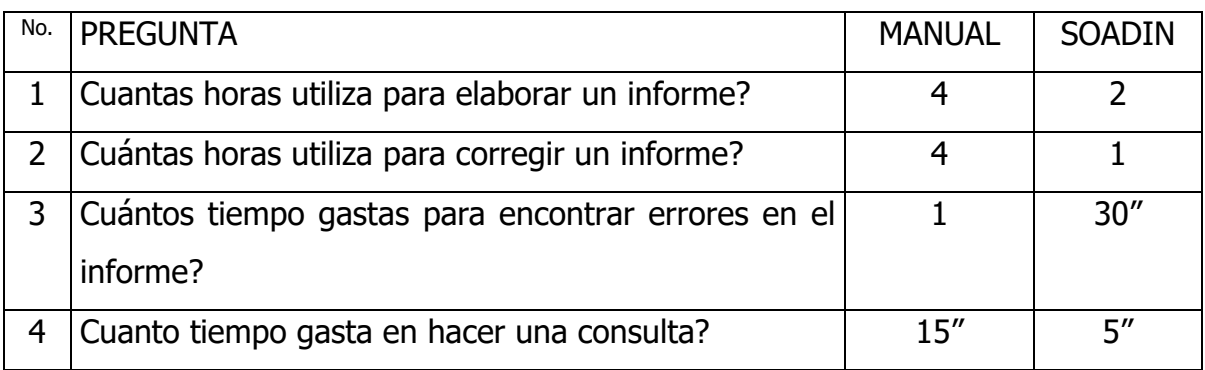

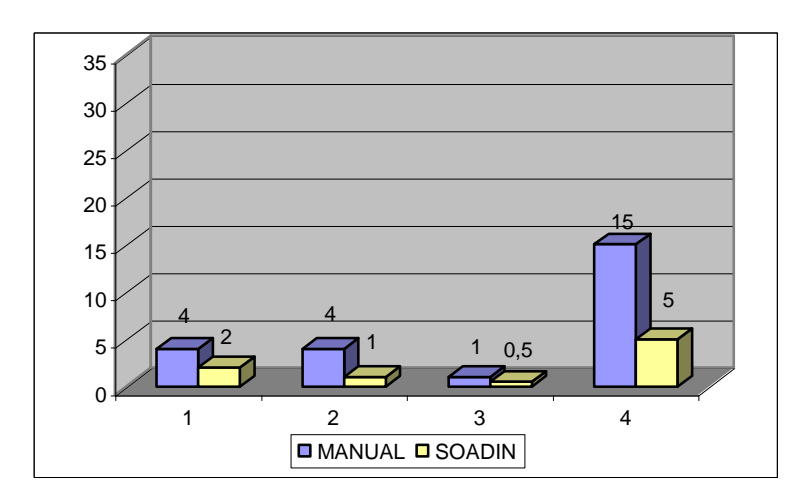

# SEGURIDAD

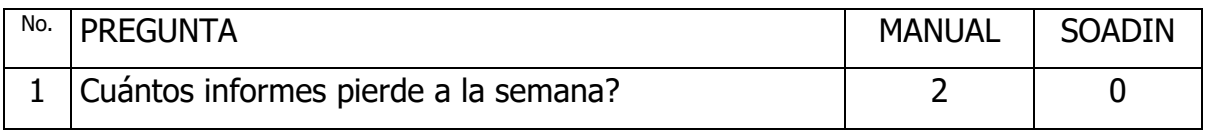

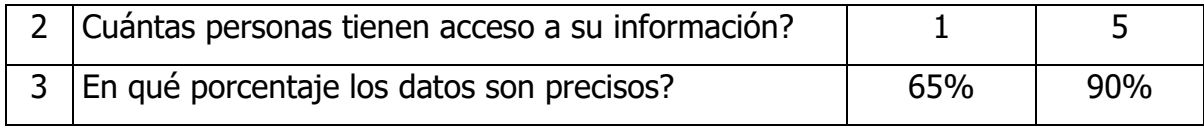

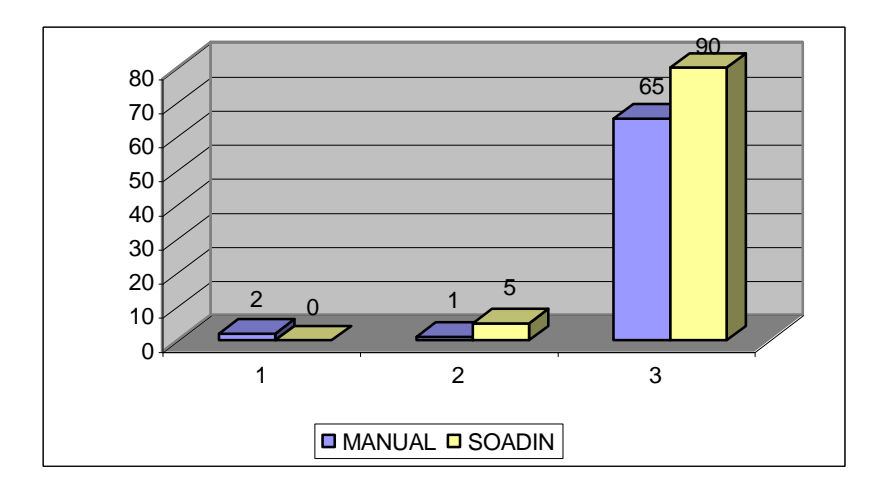

La prueba se realizó con el personal usuario final quien son los que más uso realizan de la información sistematizada, a saber: Trabajador social, psicóloga y psicopedagogía. Después de manipulado el proyecto se determinó su correcto funcionamiento. Se presentaron diversas inquietudes acerca de la bondades del programa los cuales fueron resueltos inmediatamente. Se espera realizar la implantación del proyecto disponer de datos reales.

En la prueba también participo la persona que desarrollo es software.

5.2.5.5 Equipo de soporte

Los equipos probados funcionaron correctamente incluyendo las impresoras, se pudo comprobar la tolerancia del programa Visual Basic 6.0 en cuanto al reconocimiento de los equipos de computo y de impresión, siendo utilizada una HP 1000 Láser, igualmente periféricos como el mause, monitor y teclado presentan compatibilidad.

5.2.4.6 Conclusiones de la prueba

La calidad de este software definitivamente depende de su diseño, desarrollo, prueba e implantación, después de realizada las pruebas el sistema demostró ser confiable, pues al utilizarse de manera razonable no produce fallas peligrosas o costosas. Aunque no se puede demostrar en su totalidad que el software está libre de errores se hizo lo posible por prevenir su aparición, usando métodos y técnicas que incluyen la detección de errores y su corrección.

Al realizar estas pruebas permitió garantizar que el sistema se desempeñe de forma adecuada y que cumpla con sus requerimientos. El propósito de esta fue hallar errores, no demostrar lo correcto del sistema. Para las pruebas se utilizaron datos reales y artificiales.

Existen diferentes tipos de pruebas lo cual demuestra que ninguna es lo suficientemente íntegra, ideal o suficiente para que determine la funcionalidad del software

Por ser una aplicación elaborada bajo Windows permite una interfaz más amigable con el usuario, donde se logra el manejo del mouse.

64

#### 5.2.6 Mantenimiento del software

Una vez el sistema esté instalado, la necesidad de depurar y corregir errores o las fallas en caso de emergencia es relativamente baja. El sistema de información y las Empresa está en un estado de flujo constante, por lo tanto, el sistema necesitará adaptaciones de versiones posteriores de software.

Por otra parte, teniendo en cuenta estadística que arrojan que la mayor cantidad de trabajo de mantenimiento es para cumplir con peticiones de los usuarios, mejorar la documentación o recodificar los componentes del sistema para una mayor eficacia, como la ingeniera de sistemas desarrollada para este proyecto se llevó a cabo en forma adecuada se presume que este tipo de mantenimiento se realizará aproximadamente cada dos años.

#### CONCLUSIONES

Con el desarrollo de las actividades realizadas durante los dos últimos semestres del programa Tecnología de Sistemas, se desarrollo una aplicación informática que demuestra el arduo trabajo adelantado en las diferentes etapas de detección del problemas y análisis, recolección de información, determinación de requerimientos, estudio de factibilidad y análisis estructurado como pos para determinar las bondades que debe tener una propuesta informática de cambio en el manejo de la información generada en la Asociación Cristiana de Jóvenes, programa Libertad Asistida.

Como producto de este trabajo nació el software para la administración de la información SOADIN, una herramienta basada en Visual Basic que permite de grana manera el manejo de grandes volúmenes de información en forma confiable y segura con las opciones de modificación de acuerdo a las proyecciones de cambios que se puedan presentar.

La base de datos para el manejo de información es una herramienta muy práctica cuando se trata de manipular grandes cantidades de información de diverso tipo, con la necesidad de realizar reportes que consulten diferentes tablas de la base de datos. Se trata de depositar la información en tablas, que de forma dinámica son consultadas para extraer los datos necesarios para generar un reporte específico, Esta modalidad de programación permite realizar modificaciones al programa desde cualquier módulo ya sea el ingresar datos, generar consultas o en los diferentes formularios, sin necesidad de alterar la información que reposa en el archivo.

Por otra parte, el tipo de investigación y alternativa de trabajo, encaminó la finalidad de este proyecto, brindando así la satisfacción de haber podido contribuir en la presentación de una solución viable, práctica y funcional para facilitar el proceso de sistematización de la información de la ACJ.

Debo reconocer el aporte que a su modo cada persona, cada tutor, cada trabajador de la ACJ ha brindado para la realización de este proyecto, que más allá de ser un requisito fundamental para el desarrollo de un sistema de información, se convirtió en un reto que nos prepara para futuros desarrollos en lenguajes más robustos y con mayor disposición y conocimiento para el análisis de los problemas con miras a brindar soluciones.

# BIBLIOGRAFÍA

Análisis y diseño de sistemas de información de Jammes A. Senn, segunda edición, Editorial Mc Graw Hill

Ingeniería de Software un enfoque práctico de Rogers Presuman, cuarta edición, Editorial Mc Graw Hill.

Gran enciclopedia de la computación, Luis Riera Enrich, edición especial para Círculo de Lectores Bogotá 2000, editorial Planeta De Agostini S.A. 2000

El modelo entidad-relación Case Method, Richard Barker 1994, editorial Addison Wsley Publishing Company.

Proceso de atención integral PAI, Asociación Cristiana de Jóvenes, 2003.

Manual técnico de procedimientos, Asociación Cristiana de Jóvenes 2002.